## **Integration der Normalparabel**

 $x \rightarrow x^2$ 

Prof. Dr. Dörte Haftendorn: Mathematik mit MuPAD 3.1.1, Juni 06 Update 21.06.06<br>Web: www.mathematik-verstehen.de http://haftendorn.uni-lueneburg.de **Web: www.mathematik-verstehen.de http://haftendorn.uni-lueneburg.de** 

- $\bullet$  **f**:=x->x<sup>^</sup>2
- **summen:=student::plotRiemann(f(x),x=0..4,10):**
- **plot(summen)**

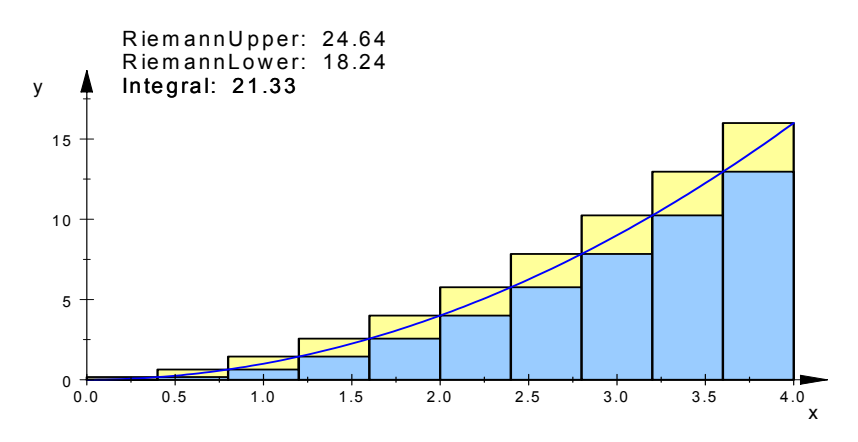

Bildung der Unter- und Obersumme

- **sum(i^2, i=1..n**   $\frac{\mathbf{n} \cdot (2 \cdot \mathbf{n} + 1) \cdot (\mathbf{n} + 1)}{2}$ **6**  $\frac{\mathbf{n} \cdot (2 \cdot \mathbf{n} - 1) \cdot (\mathbf{n} - 1)}{2}$ **6**
- **sum(i^2, i=1..n-1)**

$$
\frac{b^3 \cdot (2 \cdot n - 1) \cdot (n - 1)}{6 \cdot n^2}
$$
   
untersumme := b^3/n^3\*sum (i^2, i=0...n-1)

$$
\frac{b^3\cdot (2\cdot n+1)\cdot (n+1)}{6\cdot n^2}
$$

- **obersumme:=b^3/n^3\*sum(i^2, i=1..n)**
- **limit(expand(untersumme), n=infinity) b3 3**  $\frac{8}{3}$ **b3 3**  $\frac{8}{3}$
- Da Unter- und Obersummen gegen denselben Wert konvergieren, existiert das Integral und ist gleich diesem Wert.
- $hold(int(x^2, x=0..b))=int(f(x), x=0..b))$ **0 b x**<sup>2</sup> **d x** =  $\frac{b^3}{3}$

$$
\frac{b^3}{3} \xrightarrow{\text{b}^3} \text{Observo} \frac{b^3}{3}
$$